# **Georreferenciamento das Ações Extensionistas Ativas - 2018**

Tendo em vista que há ações que funcionam em mais de um local, será oferecido o preenchimento em até 3 locais. Se houver mais locais de atuação, pode-se preencher esses dados na parte final OBSERVAÇÕES/COMENTÁRIOS.

Se a ação tiver uma natureza itinerante, deve-se estabelecer como local de atuação o endereço do departamento de lotação do(a) Coordenador(a) Extensionista.

>>>>>>>>>>>>>>>>>>>>>IMPORTANTE <<<<<<<<<<<<<<<<<<<<<<<<<<<

Deve-se enviar uma FOTO ILUSTRATIVA da ação para o e-mail da Coordenadoria Setorial/Prex relacionada à ação [\[http://www.acoesextensionistas.ufc.br/divulga-acoes/#Coords\]](https://www.google.com/url?q=http://www.acoesextensionistas.ufc.br/divulga-acoes/%23Coords&sa=D&ust=1556300077283000&usg=AFQjCNHTPWeQbxfnG8LZ5S_MUftmaopGCw) com os seguintes elementos textuais:

ASSUNTO DA MENSAGEM - digitar:

 Georreferenciamento Prex > Imagem da Ação: .............. (título completo da ação) CONTEÚDO DA MENSAGEM:

♦ Anexar a foto

Características: escolher a mais representativa, que ressalte

uma atividade acontecendo ao invés de mostrar

somente membros da equipe.

Deve-se enviar SOMENTE UMA FOTO.

- ♦ No corpo da mensagem digitar:
	- » O que está acontecendo na foto
	- » Autor(a) da foto, com nome e último sobrenome.
		- Se não sober quem tirou a foto, colocar: Foto: Divulgação.
	- » Data (pelo menos mês e ano aproximados) em que a foto foi tirada.
	- » Nome completo do(a) Coordenador(a) da ação extensionista.

\*\*\* Dúvidas ou sugestões podem ser enviadas para o e-mail da Coordenadoria Setorial/Prex relacionada à ação > vide [http://www.acoesextensionistas.ufc.br/divulga-acoes/#Coords](https://www.google.com/url?q=http://www.acoesextensionistas.ufc.br/divulga-acoes/%23Coords&sa=D&ust=1556300077283000&usg=AFQjCNHTPWeQbxfnG8LZ5S_MUftmaopGCw)

### \*Obrigatório

### 1. **Título da Ação Extensionista \***

Por gentileza, escreva utilizando MAIÚSCULAS e minúsculas, tipo: "Projeto Conhecendo a Extensão", e não "PROJETO CONHECENDO A EXTENSÃO".

# 2. **Código \***

O código da Ação Extensionista é um elemento muito importante para a identificação da ação. Se você não sabe esse código, entre em contato com a Coordenadoria Setorial PREX na qual sua ação é vinculada [\(http://www.acoesextensionistas.ufc.br/divulga-](https://www.google.com/url?q=http://www.acoesextensionistas.ufc.br/divulga-acoes/%23Coords&sa=D&ust=1556300077288000&usg=AFQjCNE9QH3Pj39b5_38gGslgVVqMy5BAQ)

acoes/#Coords). SE FOR UMA AÇÃO NOVA QUE AINDA NÃO TEM CÓDIGO, MAS QUE JÁ DEU ENTRADA NA PREX > então digita-se "Ação nova - em processo de cadastramento."

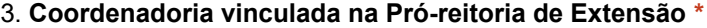

*Marcar apenas uma oval.*

- Coordenadoria de Extensão do Campus do Benfica
- Coordenadoria de Extensão do Campus do Pici
- Coordenadoria de Extensão do Campus do Porangabuçu
- Coordenadoria de Articulação Intercampi

#### 4. **Data de Início das Atividades da Ação \***

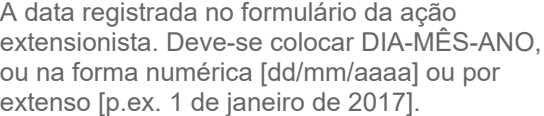

#### 5. **Modalidade \***

[De acordo com as classificações descritas nesse link: http://www.prex.ufc.br/acoes-de](https://www.google.com/url?q=http://www.prex.ufc.br/acoes-de-extensao/classificacoes/modalidades-extensionistas/&sa=D&ust=1556300077290000&usg=AFQjCNGTG97DA8TmBiTvdouHhzLurmqqhQ)extensao/classificacoes/modalidades-extensionistas/ *Marcar apenas uma oval.*

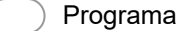

Projeto

Curso

Prestação de Serviço

Publicação

6. **Se não for programa, essa ação está vinculada a algum Programa Extensionista da UFC?**

Se houver esse vínculo, citar o nome do Programa.

#### 7. **Se houver alguma relação com um projeto de pesquisa da UFC, cite o nome do mesmo.**

# 8. **Se houver instituições parceiras NACIONAIS, mencioná-las abaixo.**

\*\* ATENÇÃO: para ser listada aqui, a instituição deve ter um convênio assinado [UFC e instiuição externa] oficializando os termos das ações conjuntas.

26/04/2019 Georreferenciamento das Ações Extensionistas Ativas - 2018

### 9. **Se houver instituições parceiras INTERNACIONAIS, mencioná-las abaixo.**

\*\* ATENÇÃO: para ser listada aqui, a instituição deve ter um convênio assinado [UFC e instiuição externa] oficializando os termos das ações conjuntas.

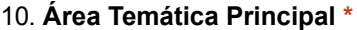

[De acordo com as classificações descritas nesse link: http://www.prex.ufc.br/acoes-de](https://www.google.com/url?q=http://www.prex.ufc.br/acoes-de-extensao/classificacoes/areastematicas/&sa=D&ust=1556300077292000&usg=AFQjCNEunrxRlo34THBjxsaELM5oOc094g)extensao/classificacoes/areastematicas/ *Marcar apenas uma oval.*

Comunicação **Cultura** Direitos Humanos e Justiça Educação Meio Ambiente Saúde Tecnologia e Produção

Trabalho

# 11. **Linha de Extensão \***

Escolha uma LINHA DE EXTENSÃO PRINCIPAL para a ação, de acordo com a classificação desse link: http://www.prex.ufc.br/acoes-de[extensao/classificacoes/linhas-de-extensao/](https://www.google.com/url?q=http://www.prex.ufc.br/acoes-de-extensao/classificacoes/linhas-de-extensao/&sa=D&ust=1556300077293000&usg=AFQjCNE8uWy58Cu7W398UVQBi25AFFaMhQ) -- Escreva utilizando Maiúsculas e minúsculas, e não somente em caixa alta.

#### 12. **Descrição Sintética da Ação ou RESUMO \***

Utilize entre 50 a 80 palavras - vide a parte 'Descrição:' desse link [\[http://www.acoesextensionistas.ufc.br/campus-do-pici/educacao/projeto-aproximacao-do-ct-as](https://www.google.com/url?q=http://www.acoesextensionistas.ufc.br/campus-do-pici/educacao/projeto-aproximacao-do-ct-as-escolas-publicas-do-entorno-do-pici-por-meio-da-topografia/&sa=D&ust=1556300077294000&usg=AFQjCNF1GpcaPS1g2o3vhuWKKFZj7nOBMA)escolas-publicas-do-entorno-do-pici-por-meio-da-topografia/] -- Escreva utilizando Maiúsculas e minúsculas, e não somente em caixa alta.

#### 13. **Público-Alvo \***

Veja o modelo desse link [http://www.acoesextensionistas.ufc.br/campus-do[pici/educacao/projeto-aproximacao-do-ct-as-escolas-publicas-do-entorno-do-pici-por-meio-da](https://www.google.com/url?q=http://www.acoesextensionistas.ufc.br/campus-do-pici/educacao/projeto-aproximacao-do-ct-as-escolas-publicas-do-entorno-do-pici-por-meio-da-topografia/&sa=D&ust=1556300077294000&usg=AFQjCNF1GpcaPS1g2o3vhuWKKFZj7nOBMA)topografia/]

14. **Estimativa média de Público atendido por mês \***

Quantidade de pessoas, em média, que são atendidas DIRETAMENTE nessa ação extensionista, considerando-se o somatório de todos os seus locais de atuação, se houver mais de um.

#### 15. **Link (site, blog, página no Facebook)**

Se a ação tiver algum link virtual, descreva o endereço eletrônico do(s) mesmo(s). Escreva tudo em minúsculo.

16. **Incluir uma foto ilustrativa da ação \*** Arquivos enviados:

# 17. **Cursos de Graduação vinculados a essa Ação Extensionista \***

Por gentileza, escreva utilizando MAIÚSCULAS e minúsculas, tipo: "Administração, Direito", e não "ADMINISTRAÇÃO, DIREITO".

18. **Cursos de Pós-graduação, se houver, vinculados a essa Ação Extensionista**

Por gentileza, escreva utilizando MAIÚSCULAS e minúsculas, tipo: "Especialização em Educação Infantil", e não "ESPECIALIZAÇÃO EM EDUCAÇÃO INFANTIL".

# **LOCAIS DE ATUAÇÃO**

Para cada local, é preciso colocar o endereço, um(a) representante para contato [pode ser um(a) bolsista da ação] e seus respectivos dados - celular e e-mail.

IMPORTANTE! Se for uma ação intinerante, deve-se:

[1] Estabelecer como LOCAL DE ATUAÇÃO 01 o endereço do departamento de lotação do(a) Coordenador(a) Extensionista; e

[2] Ao final desse formulário, explicar na parte 'Observações/Comentários' que se trata de uma 'AÇÃO ITINERANTE'.

### 19. **Cidade do LOCAL DE ATUAÇÃO 01 \***

Coloque também o estado de forma abreviada. *Marcar apenas uma oval.*

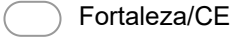

- Caucaia/CE
- Crateús/CE
- Maranguape/CE
- Quixadá/CE
- Russas/CE
- São Gonçalo do Amarante/CE
- Sobral/CE
- Outro:

# 20. **Rua/Avenida e Número do LOCAL DE ATUAÇÃO 01 \***

Escreva os dados completos :: Exemplo 1 ~ Centro de Desenvolvimento Familiar – CEDEFAM / UFC > Rua Pernambuco, nº 1674 - Planalto do Pici - CEP: 60440-140 /// Excemplo 2 ~ Laboratório de Mecânica dos Pavimentos do C. do Pici/UFC > Campus do Pici - Bloco 703 > ATENÇÃO!!! Escrever utilizando MAIÚSCULAS e minúsculas, conforme mostrado.

21. **Bairro do LOCAL DE ATUAÇÃO 01 \***

ATENÇÃO!!! Escrever utilizando MAIÚSCULAS e minúsculas.

# 22. **CEP do LOCAL DE ATUAÇÃO 01 \***

Escrever com a separação dos 3 últimos algarismos. Ex.: 60432-588 >> IMPORTANTE: cheque se o número e o bairro estão corretos no link

[http://www.buscacep.correios.com.br/sistemas/b](https://www.google.com/url?q=http://www.buscacep.correios.com.br/sistemas/buscacep/buscaCep.cfm&sa=D&ust=1556300077298000&usg=AFQjCNHoIexm5UtuMiaMHsKraAKU1vuGSg) uscacep/buscaCep.cfm

#### 23. **Nome completo do(a) Representante do LOCAL 01 \***

Por gentileza, escreva utilizando MAIÚSCULAS e minúsculas, tipo: "José Pereira da Silva", e não "JOSÉ PEREIRA DA SILVA". Pode ser o(a) próprio(a) Coordenador(a) da ação ou um(a) bolsista que atua no local.

### 24. **E-mail do(a) Representante do LOCAL 01 ou o e-mail oficial de contato da Ação \***

Por gentileza, escreva utilizando só minúsculas, tipo: "[josepereira@gmail.com](mailto:josepereira@gmail.com)". Pode ser: o email oficial de contato da ação [por exemplo: [cedefamufc@gmail.com\]](mailto:cedefamufc@gmail.com), o e-mail do(a) próprio(a) Coordenador(a) da ação ou do(a) representante do LOCAL 01.

# 25. **Essa ação atua em mais de um local? \***

*Marcar apenas uma oval.*

Sim

Não *Ir para a pergunta 38.*

# **Outro(s) Locais de Atuação**

# 26. **Cidade do LOCAL DE ATUAÇÃO 02 \***

Coloque também o estado de forma abreviada. *Marcar apenas uma oval.*

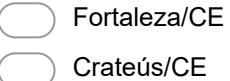

- Caucaia/CE
- Maranguape/CE
- Quixadá/CE
- Russas/CE
- São Gonçalo do Amarante/CE
- Sobral/CE
- Outro:

# 27. **Rua/Avenida e Número do LOCAL DE ATUAÇÃO 02 \***

Escreva os dados completos :: Exemplo 1 ~ Centro de Desenvolvimento Familiar – CEDEFAM / UFC > Rua Pernambuco, nº 1674 - Planalto do Pici - CEP: 60440-140 /// Excemplo 2 ~ Laboratório de Mecânica dos Pavimentos do C. do Pici/UFC > Campus do Pici - Bloco 703 > ATENÇÃO!!! Escrever utilizando MAIÚSCULAS e minúsculas, conforme mostrado.

# 28. **Bairro do LOCAL DE ATUAÇÃO 02 \***

ATENÇÃO!!! Escrever utilizando MAIÚSCULAS e minúsculas.

# 29. **CEP do LOCAL DE ATUAÇÃO 02 \***

Escrever com a separação dos 3 últimos algarismos. Ex.: 60432-588 >> IMPORTANTE: cheque se o número e o bairro estão corretos no link

[http://www.buscacep.correios.com.br/sistemas/b](https://www.google.com/url?q=http://www.buscacep.correios.com.br/sistemas/buscacep/buscaCep.cfm&sa=D&ust=1556300077303000&usg=AFQjCNGbfAEHj1Z3TS5MAB-bfjbCLaYulA) uscacep/buscaCep.cfm

#### 30. **Nome completo do(a) Representante do LOCAL 02 \***

Por gentileza, escreva utilizando MAIÚSCULAS e minúsculas, tipo: "José Pereira da Silva", e não "JOSÉ PEREIRA DA SILVA". Pode ser o(a) próprio(a) Coordenador(a) da ação ou um(a) bolsista que atua no local.

### 31. **E-mail do(a) Representante do LOCAL 02 ou o e-mail oficial de contato da Ação \***

Por gentileza, escreva utilizando só minúsculas, tipo: "[josepereira@gmail.com](mailto:josepereira@gmail.com)". Pode ser: o email oficial de contato da ação [por exemplo: [cedefamufc@gmail.com\]](mailto:cedefamufc@gmail.com), o e-mail do(a) próprio(a) Coordenador(a) da ação ou do(a) representante do LOCAL 02.

# 32. **Cidade do LOCAL DE ATUAÇÃO 03, se houver**

Coloque também o estado de forma abreviada. *Marcar apenas uma oval.*

Fortaleza/CE

Caucaia/CE

Crateús/CE

Maranguape/CE

Quixadá/CE

Russas/CE

São Gonçalo do Amarante/CE

Sobral/CE

Outro:

#### 33. **Rua/Avenida e Número do LOCAL DE ATUAÇÃO 03**

Escreva os dados completos :: Exemplo 1 ~ Centro de Desenvolvimento Familiar – CEDEFAM / UFC > Rua Pernambuco, nº 1674 - Planalto do Pici - CEP: 60440-140 /// Excemplo 2 ~ Laboratório de Mecânica dos Pavimentos do C. do Pici/UFC > Campus do Pici - Bloco 703 > ATENÇÃO!!! Escrever utilizando MAIÚSCULAS e minúsculas, conforme mostrado.

# 34. **Bairro do LOCAL DE ATUAÇÃO 03**

ATENÇÃO!!! Escrever utilizando MAIÚSCULAS e minúsculas.

# 35. **CEP do LOCAL DE ATUAÇÃO 03**

Escrever com a separação dos 3 últimos algarismos. Ex.: 60432-588 >> IMPORTANTE: cheque se o número e o bairro estão corretos no link

[http://www.buscacep.correios.com.br/sistemas/b](https://www.google.com/url?q=http://www.buscacep.correios.com.br/sistemas/buscacep/buscaCep.cfm&sa=D&ust=1556300077308000&usg=AFQjCNEdg1ywos1gRsD0SEVs6dl1hFIidQ) uscacep/buscaCep.cfm

#### 36. **Nome completo do(a) Representante do LOCAL 03**

Por gentileza, escreva utilizando MAIÚSCULAS e minúsculas, tipo: "José Pereira da Silva", e não "JOSÉ PEREIRA DA SILVA". Pode ser o(a) próprio(a) Coordenador(a) da ação ou um(a) bolsista que atua no local.

### 37. **E-mail do(a) Representante do LOCAL 03 ou o e-mail oficial de contato da Ação**

Por gentileza, escreva utilizando só minúsculas, tipo: "[josepereira@gmail.com](mailto:josepereira@gmail.com)". Pode ser: o email oficial de contato da ação [por exemplo: [cedefamufc@gmail.com\]](mailto:cedefamufc@gmail.com), o e-mail do(a) próprio(a) Coordenador(a) da ação ou do(a) representante do LOCAL 03.

# **Dados do(a) Coordenador(a) da Ação**

# 38. **Nome Completo do(a) Coordenador(a) \***

Por gentileza, escreva utilizando MAIÚSCULAS e minúsculas, tipo: "José Pereira da Silva", e não "JOSÉ PEREIRA DA SILVA".

### 39. **Siape do(a) Coordenador(a) \***

# 40. **E-mail do(a) Coordenador(a) \***

Por gentileza, escreva utilizando só minúsculas, tipo: "[josepereira@gmail.com](mailto:josepereira@gmail.com)".

# 41. **Celular 1 do(a) Coordenador(a) \***

Essa informação será apenas para controle da PREX. O formato do número deve ser 99999- 9999. Somente deverá colocar o DDD antes SE NÃO FOR EM FORTALEZA. EX.: (88) 99999- 9999

# 42. **Celular 2 do(a) Coordenador(a)**

Essa informação será apenas para controle da PREX. O formato do número deve ser 99999- 9999. Somente deverá colocar o DDD antes SE NÃO FOR EM FORTALEZA. EX.: (88) 99999- 9999

### 43. **Unidade de Origem do(a) Coordenador(a) \***

Por gentileza, escreva utilizando MAIÚSCULAS e minúsculas, tipo: "Depto. de Odontologia Restauradora", e não "DEPTO. DE ODONTOLOGIA RESTAURADORA".

### 44. **Centro/Faculdade/Campus do Interior do(a) Coordenador(a) \***

Se a opção 'OUTRA UNIDADE' for escolhida, escrever o nome da unidade ao final desse formulário, na parte 'Observações/Comentários'. *Marcar apenas uma oval.*

- Centro de Ciências
- Centro de Ciências Agrárias
- Centro de Humanidades
- Centro de Tecnologia
- Faculdade de Direito
- Faculdade de Economia, Administração, Atuária, Contabilidade
- Faculdade de Educação
- Faculdade de Farmácia, Odontologia e Enfermagem
- Faculdade de Medicina
- Instituto de Ciências do Mar (Labomar)
- Instituto de Cultura e Arte
- Instituto de Educação Física e Esportes
- Instituto Universidade Virtual
- Pró-reitoria de Assuntos Estudantis Prae
- Pró-reitoria de Extensão Prex
- Pró-reitoria de Gestão de Pessoas Progep
- Campus da UFC em Crateús
- Campus da UFC em Quixadá
- Campus da UFC em Russas
- Campus da UFC em Sobral
- OUTRA UNIDADE

#### 45. **Bolsistas de outras ações extensionistas poderiam visitar essa ação? \***

Caso a opção 'Não' seja escolhida, justificá-la mais abaixo, na parte de 'Observações/Comentários'. *Marcar apenas uma oval.*

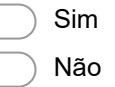

#### 46. **Observações/Comentários**

# **FINALIZAÇÃO**

Deve-se enviar uma FOTO ILUSTRATIVA da ação para o e-mail da Coordenadoria Setorial/Prex relacionada à ação [\[http://www.acoesextensionistas.ufc.br/divulga-acoes/#Coords\]](https://www.google.com/url?q=http://www.acoesextensionistas.ufc.br/divulga-acoes/%23Coords&sa=D&ust=1556300077317000&usg=AFQjCNGbHOqOlcQTj3EO8FSAt1CaWz_iEg) com os seguintes elementos textuais:

ASSUNTO DA MENSAGEM - digitar:

 Georreferenciamento Prex > Imagem da Ação: .............. (título completo da ação) CONTEÚDO DA MENSAGEM:

- ♦ Anexar a foto
	- Características: escolher a mais representativa, que ressalte
		- uma atividade acontecendo ao invés de mostrar
			- somente membros da equipe.
			- Deve-se enviar SOMENTE UMA FOTO.
- ♦ No corpo da mensagem digitar:
	- » O que está acontecendo na foto
	- » Autor(a) da foto, com nome e último sobrenome.
		- Se não sober quem tirou a foto, colocar: Foto: Divulgação.
	- » Data (pelo menos mês e ano aproximados) em que a foto foi tirada.
	- » Nome completo do(a) Coordenador(a) da ação extensionista.

Releia as opções que você marcou anteriormente, e se não houver necessidade de correções, clique no botão abaixo "Enviar".

Powered by Google Forms